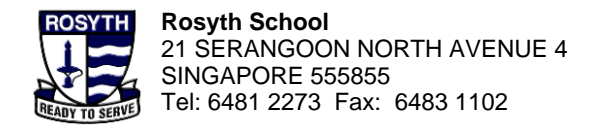

**School-based Helpline for HBL:** Tel. No. : 9615 0700, 9620 0700 (Weekdays 8 a.m. – 4p.m.) Email: rosyth\_sch@schools.gov.sg **MOE Helpline for SLS:** Tel. No. : 6702 6513 Email: helpdesk@sls.ufinity.com

Please take a 5 minutes Eye Break after 30 minutes of screen time.

## **HBL Daily Lesson Guide: Primary 6 Date: 23 May 2024**

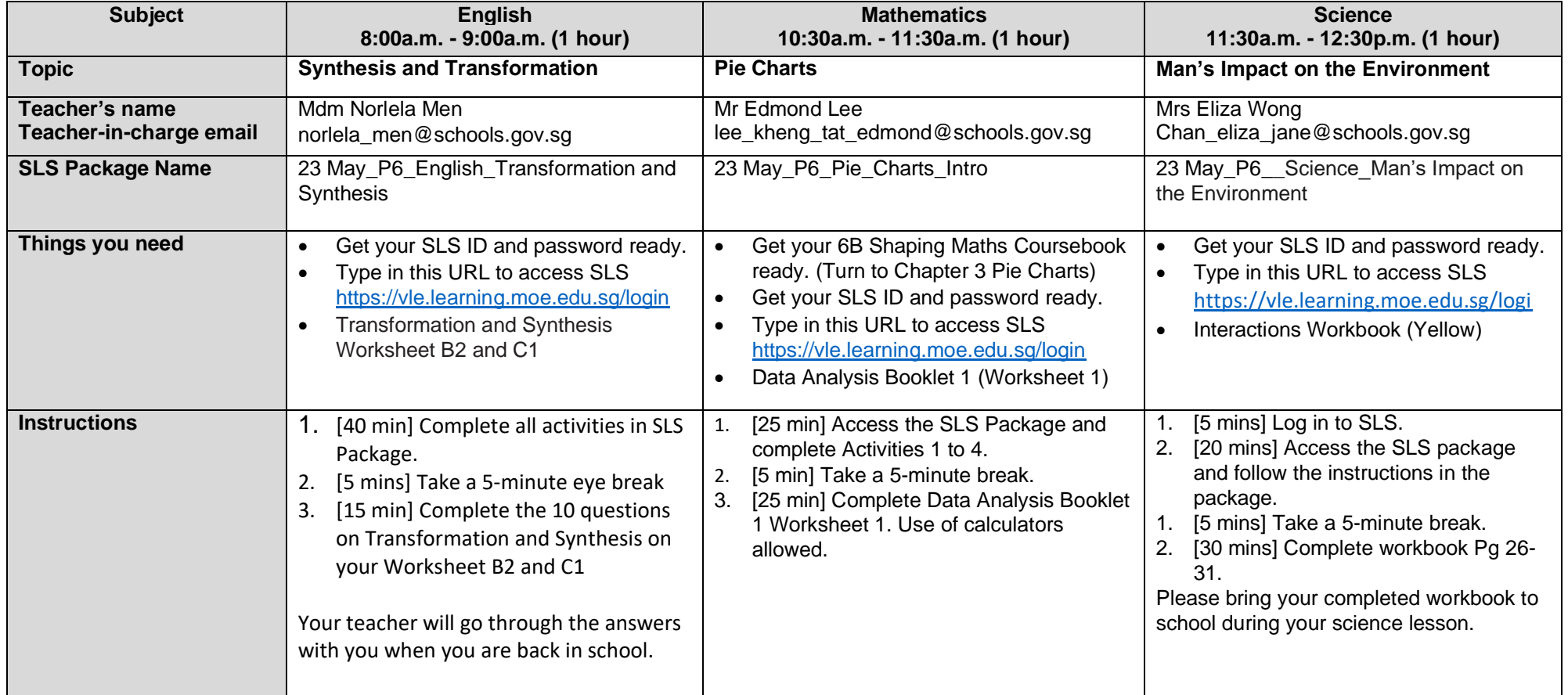

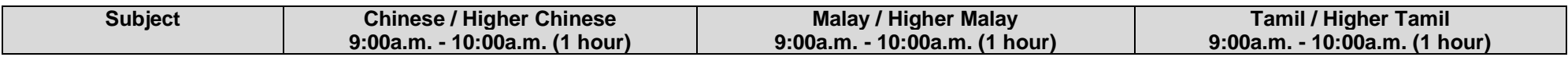

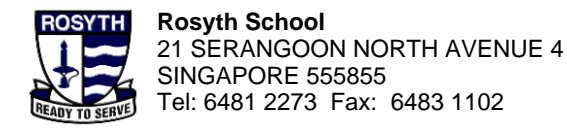

## **School-based Helpline for HBL:** Tel. No. : 9615 0700, 9620 0700 (Weekdays 8 a.m. – 4p.m.) Email: rosyth\_sch@schools.gov.sg

**MOE Helpline for SLS:** Tel. No. : 6702 6513 Email: helpdesk@sls.ufinity.com

Please take a 5 minutes Eye Break after 30 minutes of screen time.

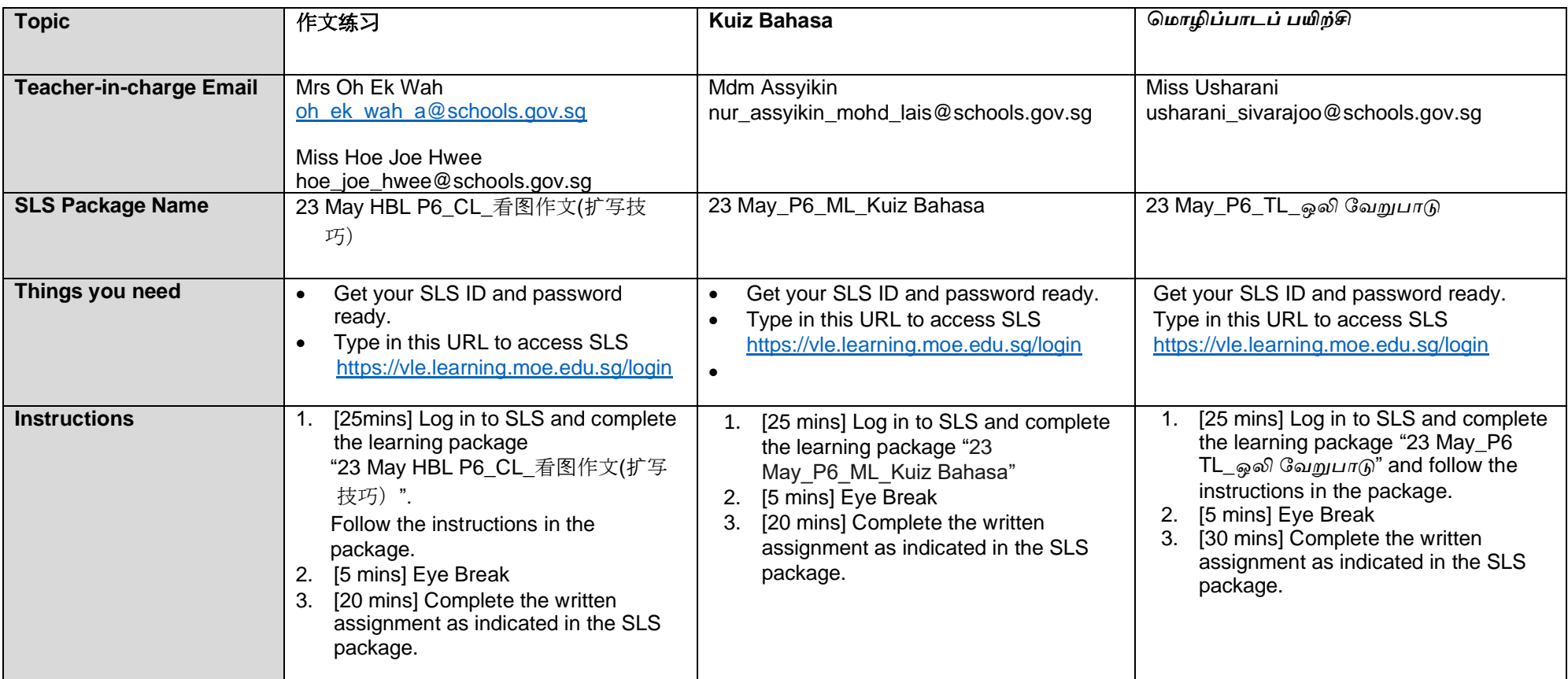

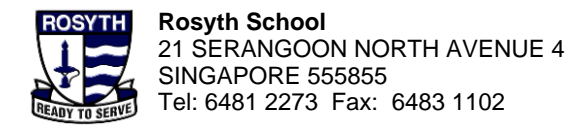

**School-based Helpline for HBL:** Tel. No. : 9615 0700, 9620 0700 (Weekdays 8 a.m. – 4p.m.) Email: rosyth\_sch@schools.gov.sg

**MOE Helpline for SLS:** Tel. No. : 6702 6513 Email: helpdesk@sls.ufinity.com

Please take a 5 minutes Eye Break after 30 minutes of screen time.

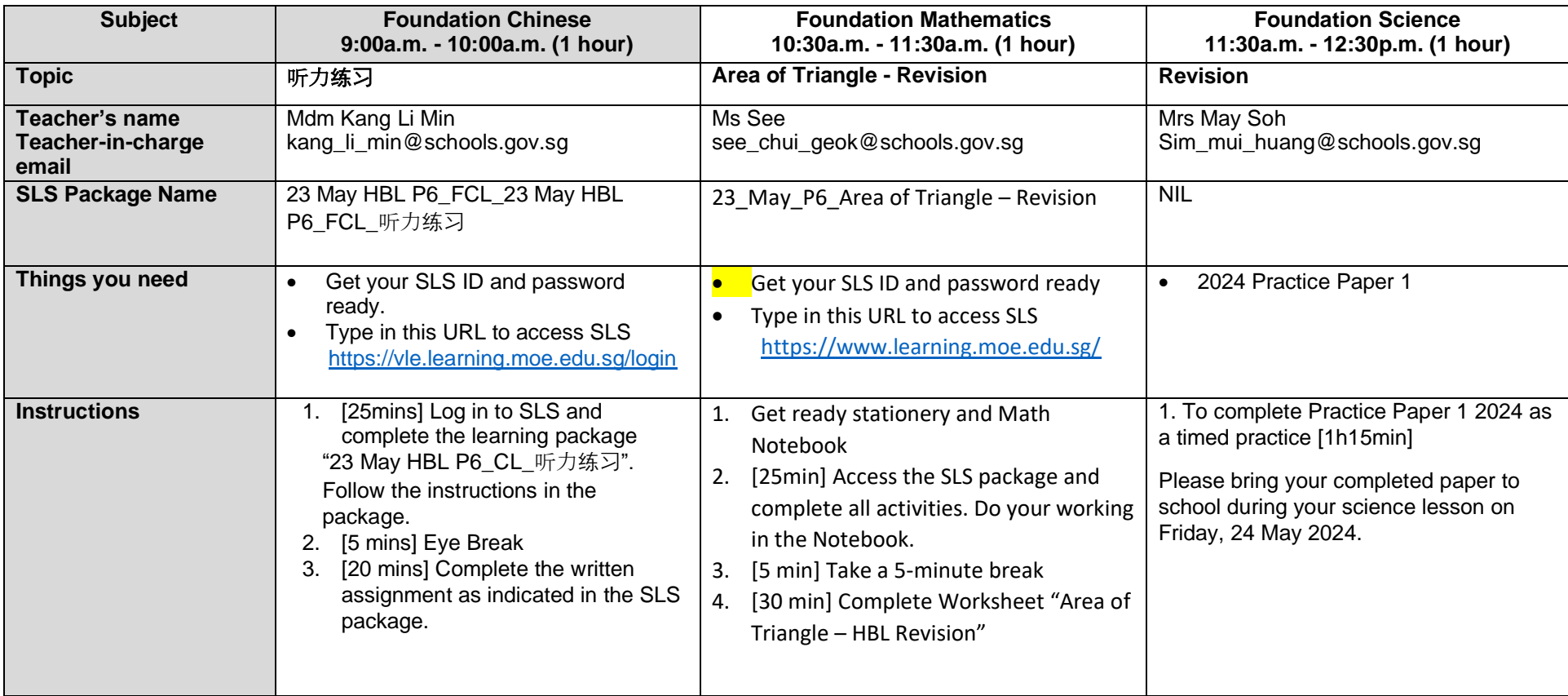